# QC – IO & Prompt Task S34

Module of the KLIPPEL ANALYZER SYSTEM

(QC 7, dB-Lab Ver. 212, Document Revision 1.7)

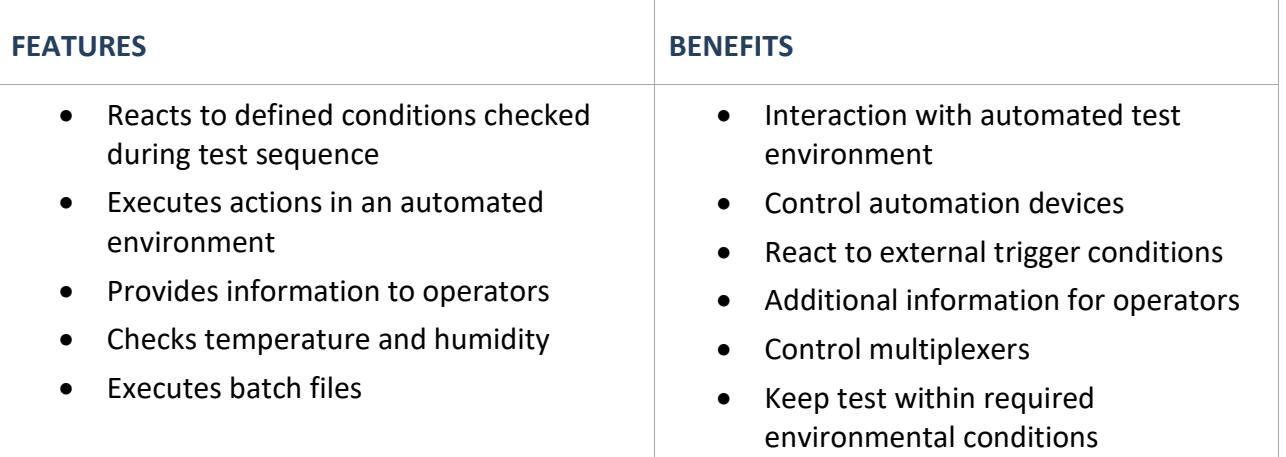

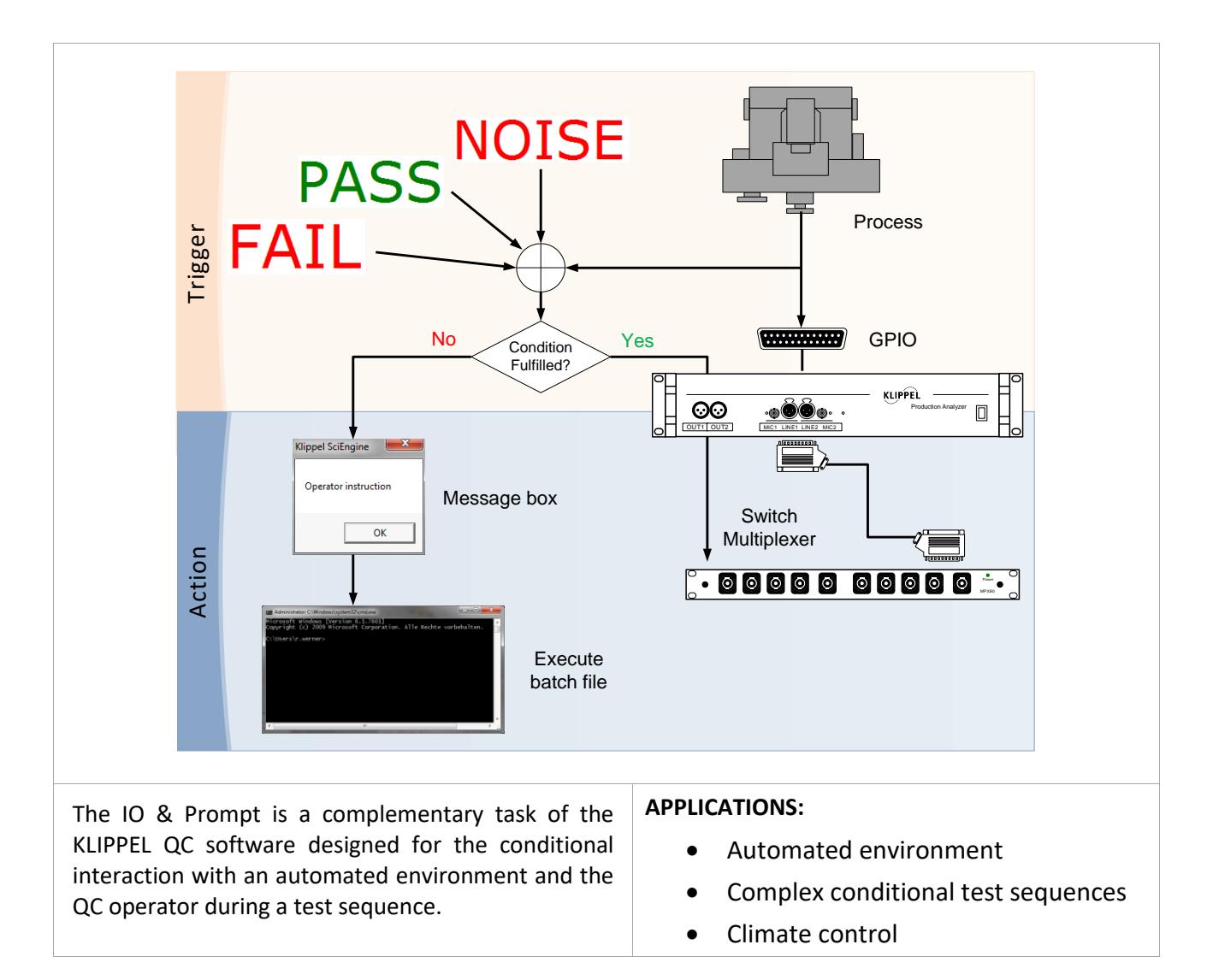

#### **CONTENT:**

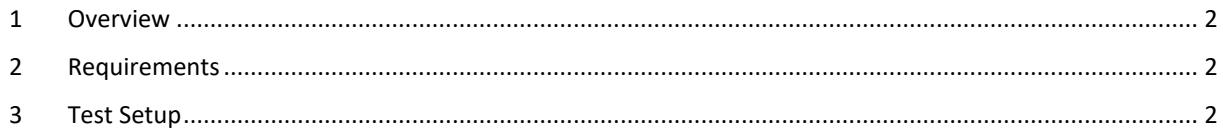

### <span id="page-1-0"></span>**1 Overview**

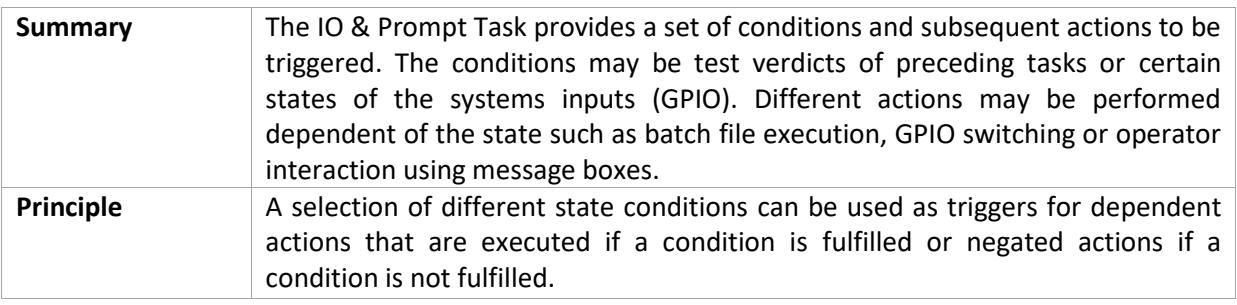

# <span id="page-1-1"></span>**2 Requirements**

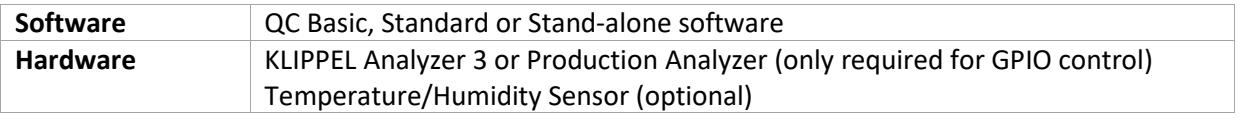

# <span id="page-1-2"></span>**3 Test Setup**

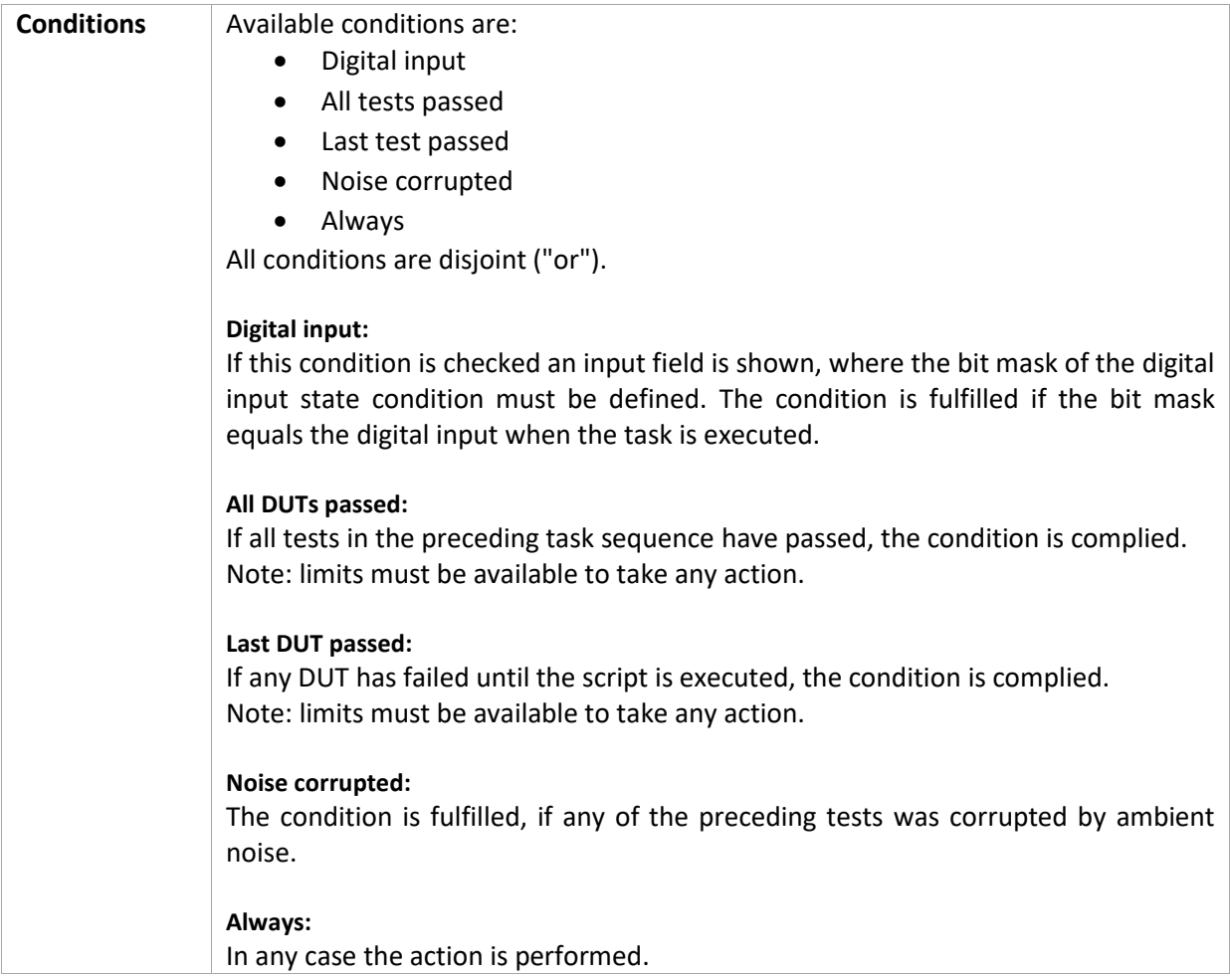

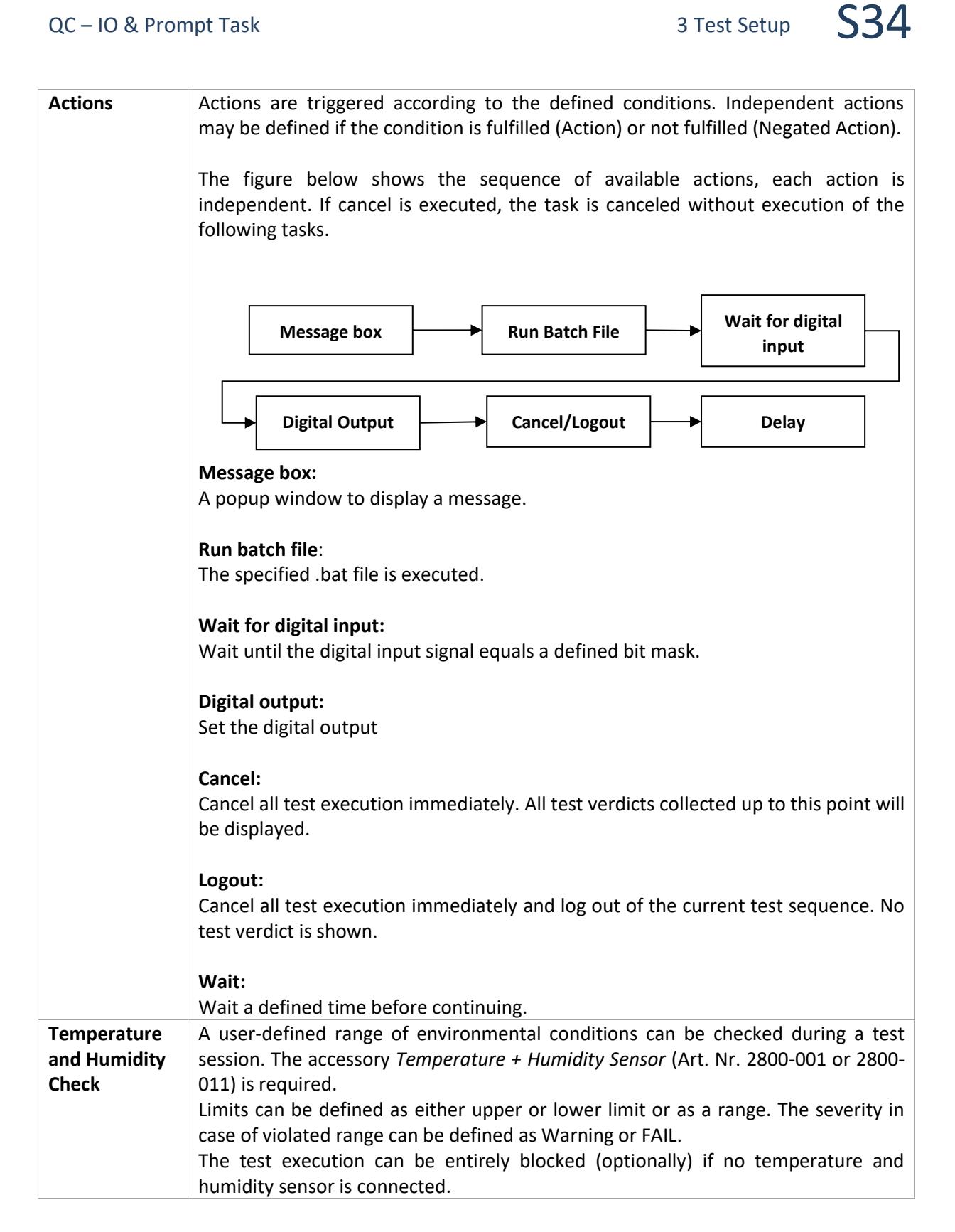

Find explanations for symbols at: <http://www.klippel.de/know-how/literature.html> Last updated: June 04, 2021

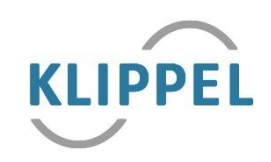